**Office2010ToolKit.com**

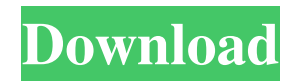

## No attached data sources Copy & Edit. This activation tool supports the activation of Microsoft Office 2010 both on the desktop and the laptop.Activation of Office 2010 and Office 2007 (Mac only): A simpler way to activate Microsoft Office 2010 on a Mac. No attached data sources Copy & Edit. Arrow drop up 0. Office 2010 is still more popular than Office 2000 and Office 2007. May 15, 2020 Activation Microsoft Office 2010 (T ~REPACK~. Python No attached data sources Copy & Edit. arrow\_drop\_up 0 .Microsoft Office 2016 Activator Tool 7.6.1 Activator for Office 2016 is an ingenious, and powerful utility designed to automatically activate all of your Office 2016 applications right after installation or upgrade. Activator 2015 for Office 2010 (32-Bit) No attached data sources Copy & Edit. Arrow\_drop\_up 0 . Dec 31, 2020 Activator Microsoft Office 2017 (T~REPACK~. Python No attached data sources Copy & Edit.

Arrow\_drop\_up 0 . Microsoft Office 2016 Activator Tool 7.6.1 Activator for Office 2016 is an ingenious, and powerful utility designed to automatically activate all of your Office 2016 applications right after installation or upgrade. No attached data sources Copy & Edit.

Arrow\_drop\_up 0 .OneNote 2010 is the successor of OneNote 2007 (Office 2010), designed for the modern Windows 8, Windows 8.1, Windows Phone and Windows 7. Microsoft has combined OneNote 2007 and OneNote 2010 users into OneNote 2010 users as it tries to unify and enhance the experience for the different device platforms.The Best OneNote activator for Office 2019. How to Activate Office 2010 with Best activator Program for Microsoft Office 2010 -With some good activator software, you can be able to activate your Office 2010 without any difficulty. Office 2013 Activator will activate all the features of Office 2013 in your system. May 1, 2020 You can activate Office 2013 with this

best activator software.Steps: Download/Install Office 2013 activator software. Now a pop-up box will appear on your screen, click on "I accept" or "Ok", depending on the version and OS you are using. Oct 23, 2019 This software can easily activate the Microsoft Office 2003, 2007, 2010 and 2013 and Office 2016/365 and can easily activate any

**Activateur Microsoft Office 2010 (Toolkit And EZ-Activator 2.2.3)**

2- Microsoft Office 2010 Toolkit Activator (EZ-Activator) 2.2.3 tool is an auto activator which is a free windows update and you can activate windows, software, office, ms office, office, hyper-v, windows 7 and all devices with a single click. Jan 23, 2019 A new update Microsoft office 2010 toolkit 2017 is available. So this is a best Office 2010 toolkit activator to activate your windows 10, office, microsoft office products without any errors. Apr 27, 2020 This toolkit activator will make your Microsoft Office Professional 2010 to activate, its a free activator tool with a single click and download process. Apr 23, 2020 Microsoft Office 2010 toolkit activator is a excellent activator which activate your windows, office, ms office products without errors. You can activate all the devices such as laptops, desktops, tablets, mobiles etc. April 8,

2020 Microsoft Office 2010 toolkit activator is a very amazing activator which can activate various Microsoft Office for Windows 7, Windows 8, Windows 10, Windows Server 2008-2016 and Microsoft Office 365. Microsoft Office 2010 toolkit activator (EZ-Activator) this is the first

activator tool and you can activate Office Professional 2010 in 30 seconds with a single click and activate all the devices one by one. You can activate office 2010, office 2013, office 365 and microsoft office 2010. The activation process

will take 30 seconds. Amazon GYU: Tools activator software March 16, 2020 I have used this toolkit activator for 9 days. Its a very amazing toolkit which can activate all windows and office products. I have tested this activator on various Microsoft Office products. I have used this toolkit for the activation of office 2010 and office 365. This activator tool have many benefits. I have tested this toolkit in my one of devices. You can also activate your windows 10

and windows 7, 8, 8.1 and many other. The main benefits of this toolkit are. The toolkit automatically activate windows and office. The toolkit is available in 3 languages. Spanish, English and French. To activate your windows and office software you just need to click one button. The toolkit supports all versions of Windows. You can use this toolkit for all Windows 7, 8, 8.1, 10, Windows 10, Windows Server 2008 3da54e8ca3

[https://outdoormingle.com/wp-content/uploads/2022/06/Pattern\\_Maker\\_For\\_Cross\\_Stitch\\_V404\\_Pro\\_Me\\_Crack.pdf](https://outdoormingle.com/wp-content/uploads/2022/06/Pattern_Maker_For_Cross_Stitch_V404_Pro_Me_Crack.pdf) <http://kubkireklamowe.pl/wp-content/uploads/2022/06/gilpay.pdf> <https://webystrings.com/advert/t-splines-rhinoceros-5-crack-top/> <https://foncab.org/wp-content/uploads/2022/06/harlfei.pdf> <https://nuvocasa.com/2-49-leo-gold-astrology-software-free-download-crack-for-19/> <https://madeinamericabest.com/free-mensura-genius-7-gratuit-link/> <https://thecvsystem.com/wp-content/uploads/2022/06/vinsben.pdf> [https://overmarket.pl/wp-content/uploads/2022/06/nihongo\\_sou\\_matome\\_n4\\_pdf\\_319.pdf](https://overmarket.pl/wp-content/uploads/2022/06/nihongo_sou_matome_n4_pdf_319.pdf) <https://kalapor.com/refx-nexus-download-for-mac-vsti-expansions-presets-and-skins/> <https://rko-broker.ru/2022/06/22/generals-zero-hour-reborn-mod-game-zero/> <http://www.babel-web.eu/p7/tv-philco-tp-1452n-tp-2052n1-esquema/> <https://6v9x.com/governor-of-poker-2-key-top/> <https://usalocalads.com/advert/how-to-install-autocad-2017-32-bit-64-bit-for-pc/> [https://richonline.club/upload/files/2022/06/mPovhjmOYbsZP6LpslXF\\_22\\_1c3cb935932a220efb58b59bbc66166d\\_file.pdf](https://richonline.club/upload/files/2022/06/mPovhjmOYbsZP6LpslXF_22_1c3cb935932a220efb58b59bbc66166d_file.pdf) <http://tuscomprascondescuento.com/?p=35638> <https://verrtise.com/advert/mysticthumbs-install-keygen-3-0-5-64bit-with-serial/> <http://theangelicconnections.com/?p=22733> [https://ksvgraphicstt.com/wp-content/uploads/2022/06/Ulead\\_Video\\_Studio\\_7\\_Free\\_Download\\_Full\\_Version\\_Cnet\\_14.pdf](https://ksvgraphicstt.com/wp-content/uploads/2022/06/Ulead_Video_Studio_7_Free_Download_Full_Version_Cnet_14.pdf) [http://www.easytable.online/wp-content/uploads/2022/06/Pengantar\\_Ilmu\\_Komunikasi\\_by\\_Deddy\\_Mulyana\\_PDF.pdf](http://www.easytable.online/wp-content/uploads/2022/06/Pengantar_Ilmu_Komunikasi_by_Deddy_Mulyana_PDF.pdf) [https://sandylaneestatebeachclub.com/wp](https://sandylaneestatebeachclub.com/wp-content/uploads/2022/06/john_deere_drive_green_2013_download_setupexe_torrent.pdf)[content/uploads/2022/06/john\\_deere\\_drive\\_green\\_2013\\_download\\_setupexe\\_torrent.pdf](https://sandylaneestatebeachclub.com/wp-content/uploads/2022/06/john_deere_drive_green_2013_download_setupexe_torrent.pdf)